Назови картинки. Назови недописанный слог в каждом слове.

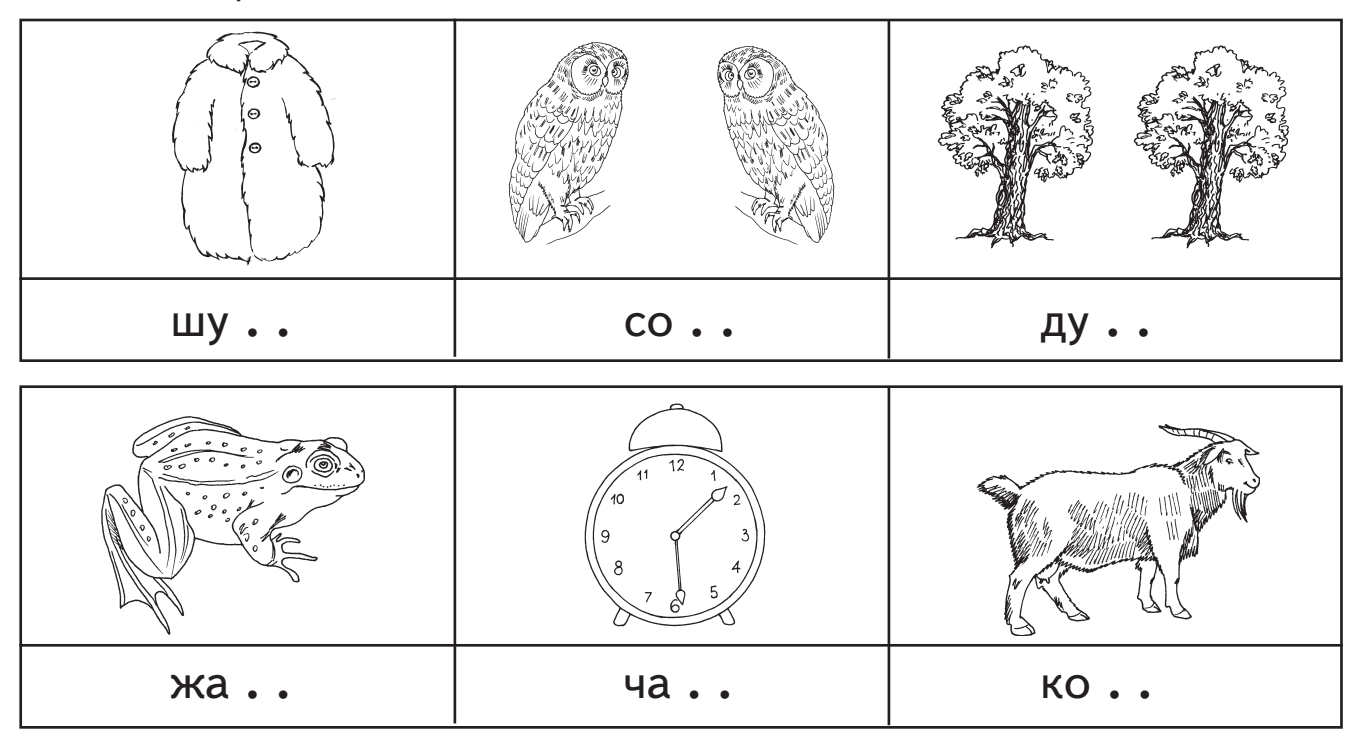

Напиши слова правильно. Подчеркни гласные красной ручкой.

 $1 - 74$ 

## Назови картинки. Назови недописанный слог в каждом слове.

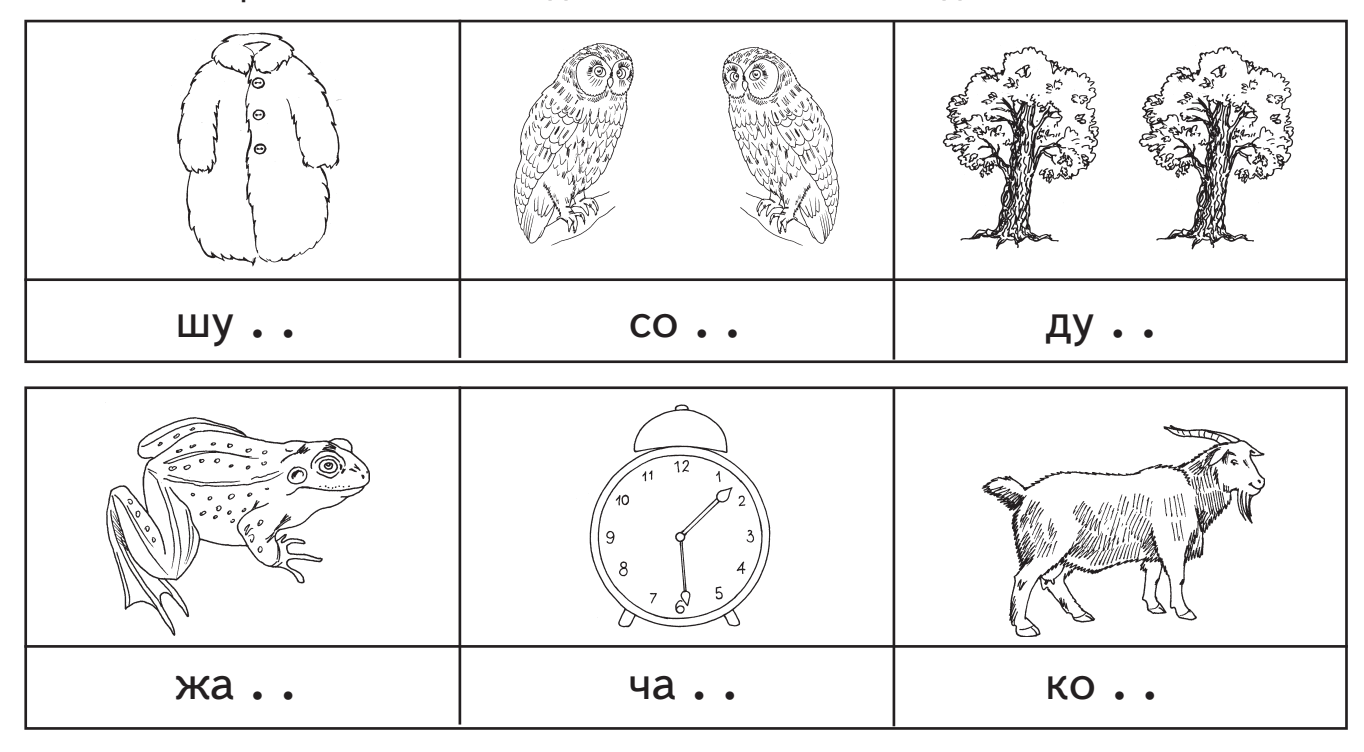

Напиши слова правильно. Подчеркни гласные красной ручкой.

 $-74$